## **LES ETATS ADMINISTRATIFS DE L'ELEVE DANS «OUTIL NUMERIQUE POUR LA DIRECTION DE L'ECOLE»**

Dans « Outil Numérique pour la Direction de l'Ecole », un élève passe par différents états administratifs au cours des processus d'inscription, d'admission et de radiation. Voici un tableau récapitulatif des états administratifs de l'élève dans « Outil Numérique pour la Direction de l'Ecole ».

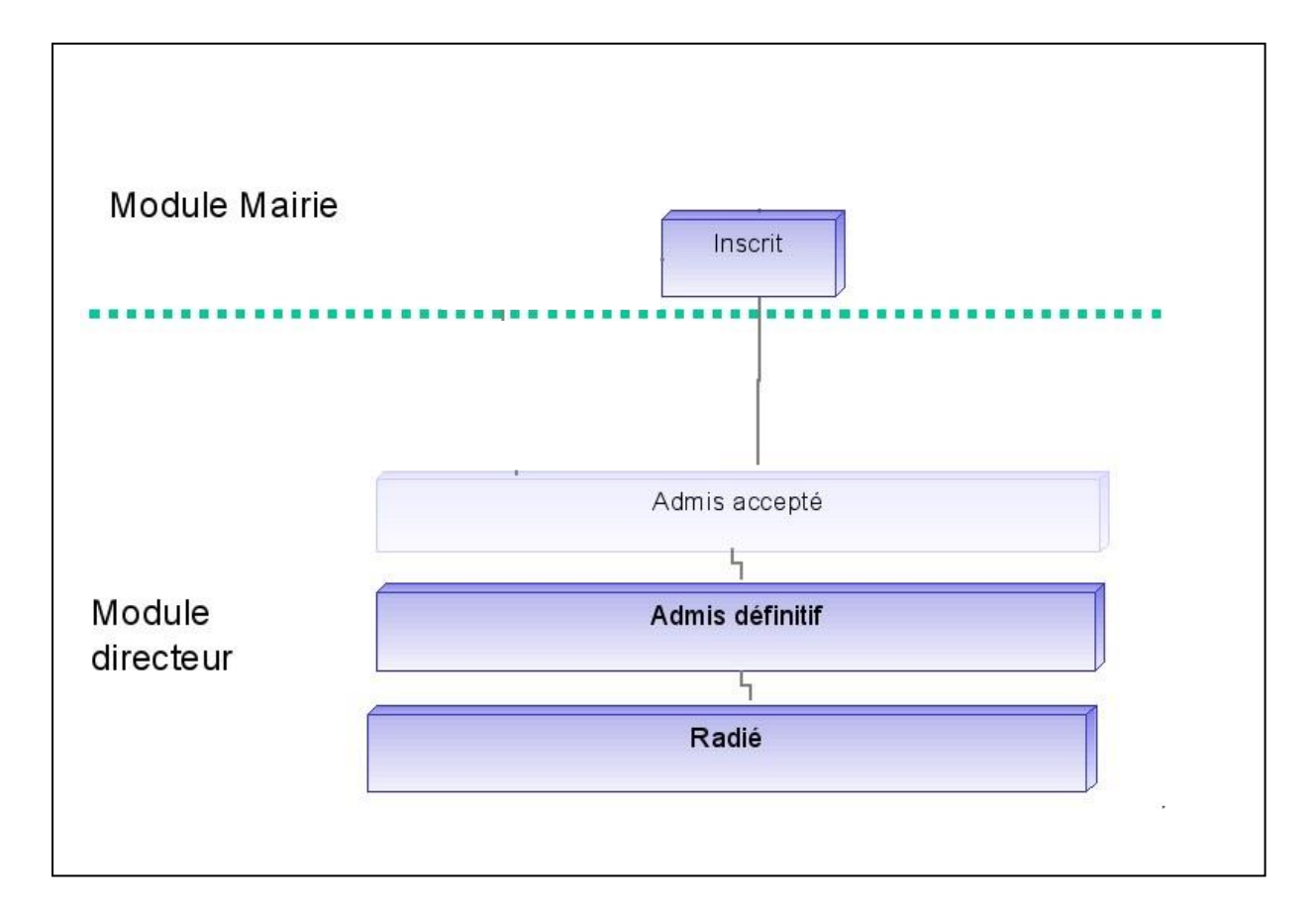

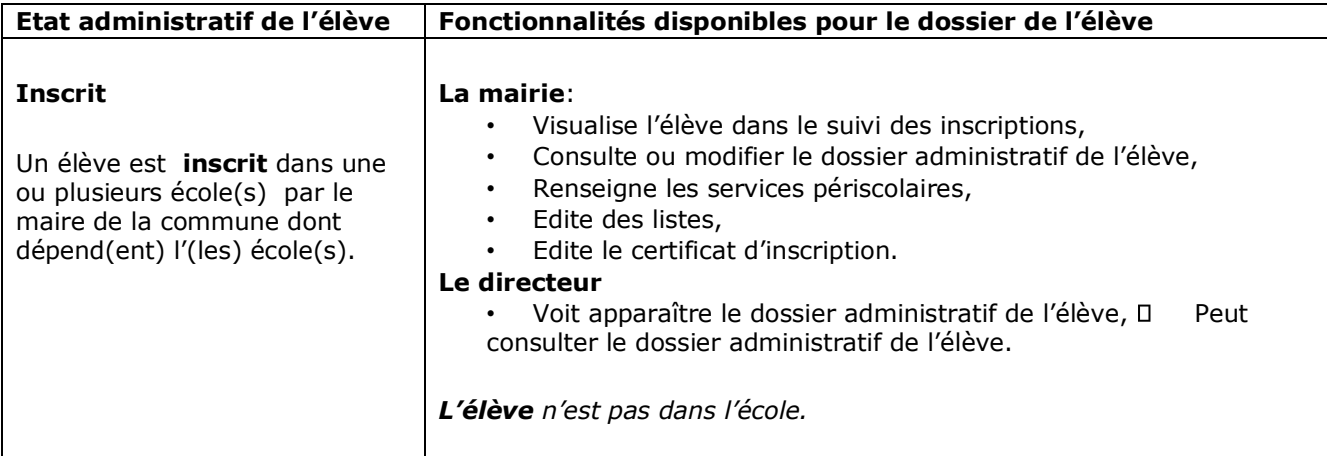

Direction générale de l'enseignement scolaire – Bureau de la maîtrise d'ouvrage des systèmes d'information 14/109

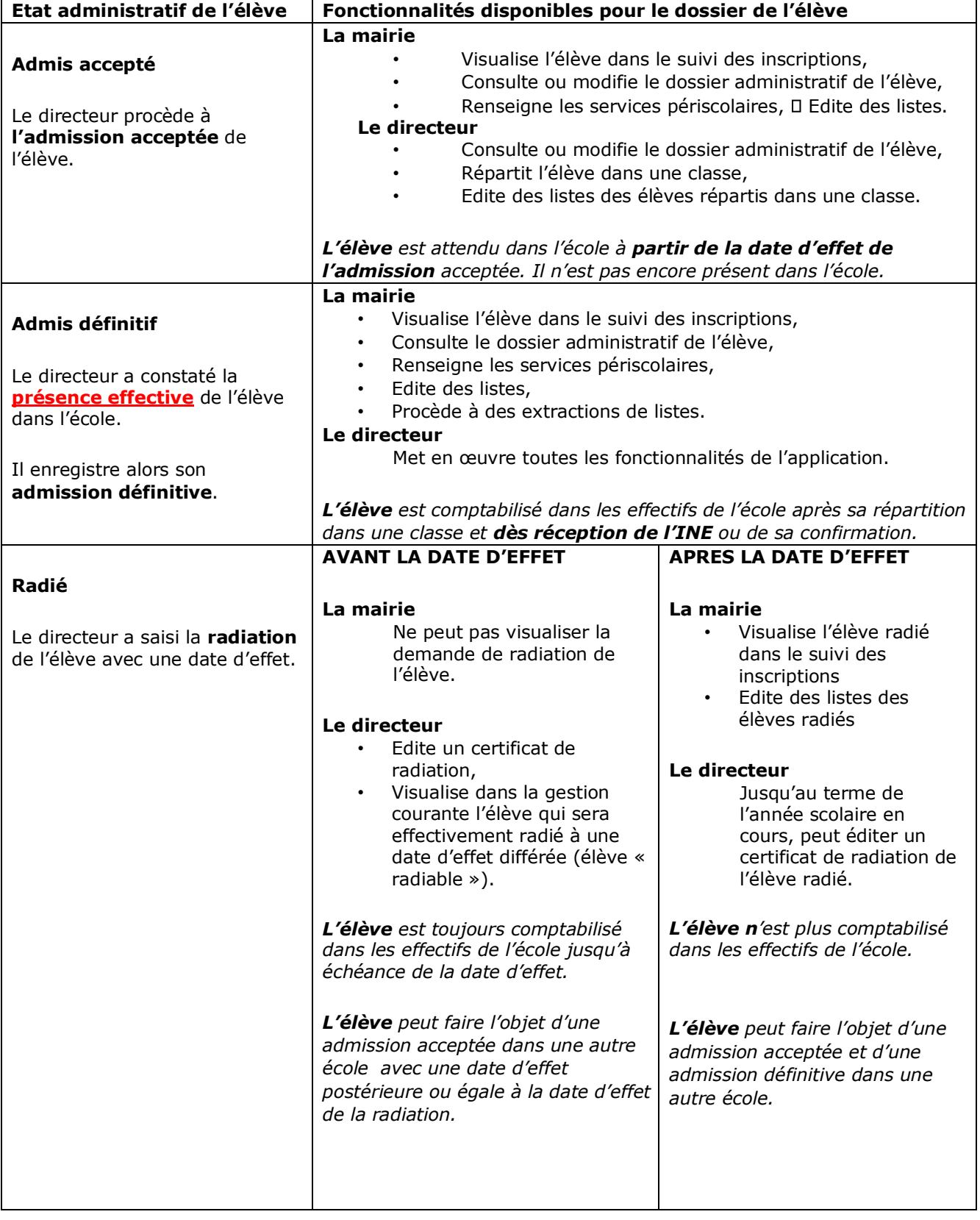